# Ethernet Diagnostics *IRM options* Robert Goodwin Thu, Oct 3, 2002

The IRM ethernet driver supports several diagnostics that can assist diagnosing network problems. This note summarizes various diagnostics that are available in these 68040-based front ends. Most of these tools are unavailable in the PowerPC nodes, because the vxWorks kernel supports all network activity. The exceptions are noted in the text.

### *Network Frames*

All nodes are set up to include the NETFRAME data stream support, which records all network activity seen by the node. One usually views this data via the page application called PAGENETF that is normally found on Page F of the "little consoles." One can view UDP datagrams, ICMP and IGMP packets, IP fragments, and ARP messages. (This data stream support also exists for PowerPC nodes, and one can view UDP datagrams in this way.) Here is an example of network activity captured from node0600, the Linac server node, through which nearly all Acnet requests for Linac data pass.

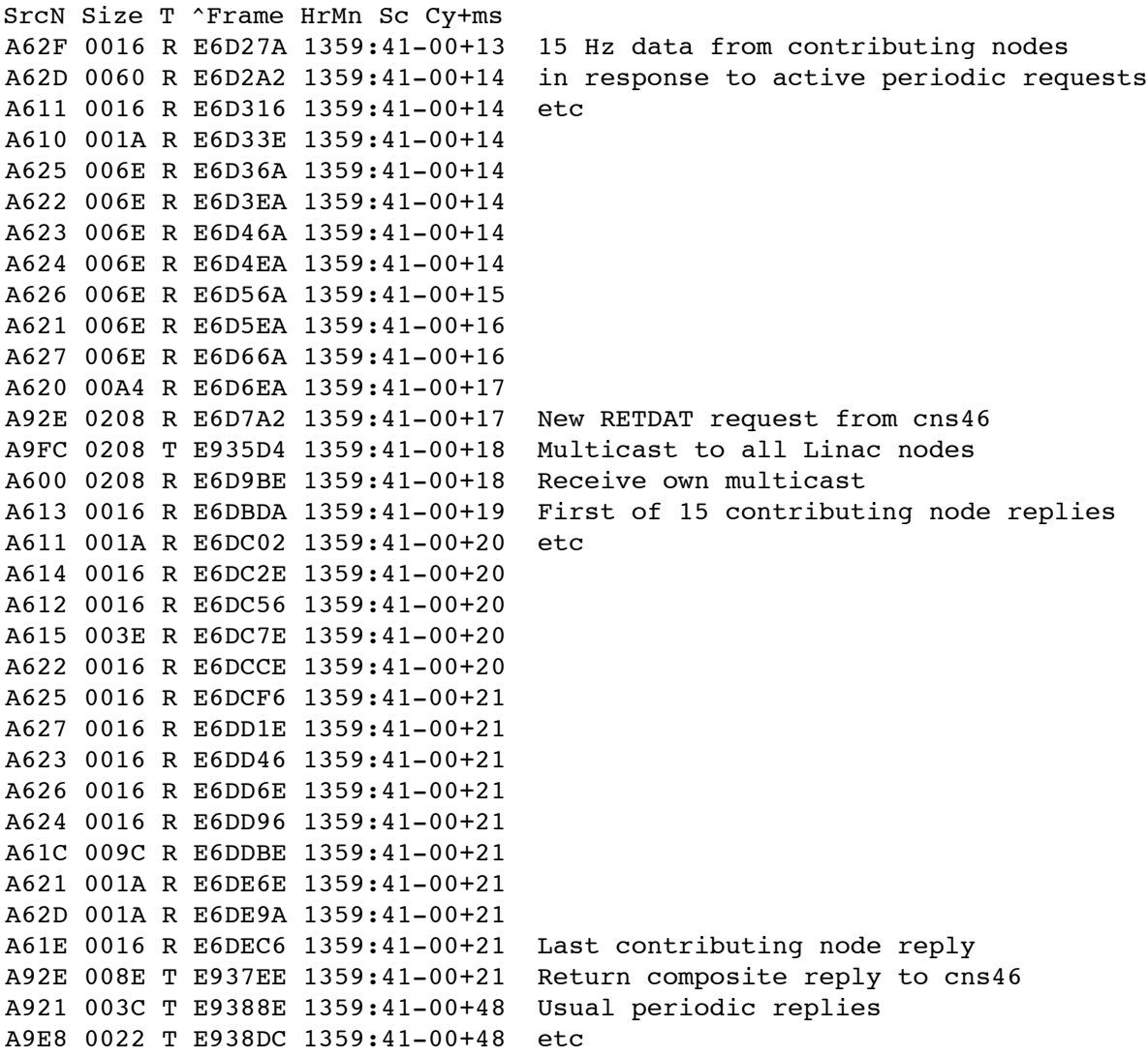

Each line represents a datagram that was either transmitted or received, and the node is specified in terms indicating a native node number, with the first digit A representing the Acnet protocol port. When a native node number does not apply, the Acnet node number is specified, such as 92E (trunk 9, node 46) for cns46. The apparent one-shot request was turned around in this example in only 4 ms from the time node0600 received the request from cns46, in spite of the fact that it had to gather data from 15 other front ends before it could deliver the reply. (The times are shown in HrMn:Sc-Cy+ms format, indicating time within a particular 15 Hz accelerator cycle down to millisecond resolution.)

## *Interrupt timing*

Recent diagnostics added support measuring particular interrupt activities, including ethernet transmit and receive activitiess separated out. The interrupt timing table (ITT) is located at low memory address 0x800, with a total length of 512 bytes. A 32-byte header is followed by as many as thirty 16-byte entries. The entries have the following format:

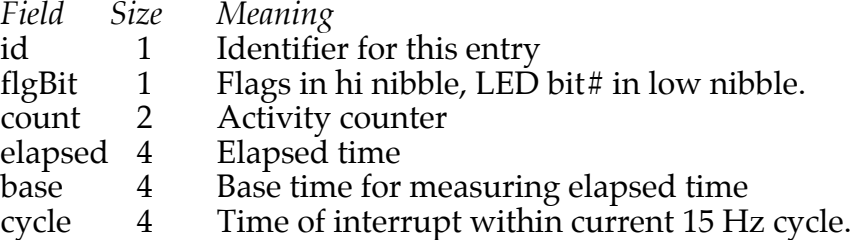

Here is an example of what the ethernet entries look like, captured at random:

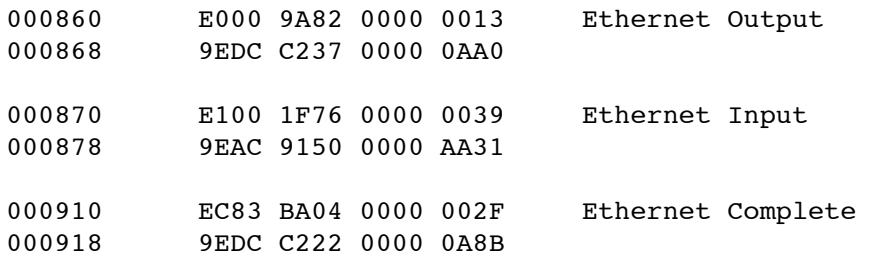

Watching this area of memory gives a rough idea of ethernet interrupt activity, including the elapsed time to perform it. All timings are in microseconds. The last one indicates that interrupt LED #3 is used for exhibiting Ethernet Complete activity, which is the entire duration of the ethernet interrupt routine. (The Ethernet Output and Ethernet Input measure only the time of Output or Input processing, respectively, within the interrupt routine.)

One can perform related timing tests by modifying the flags nibble. As mentioned already, the flags value of 8 specifies using a LED to make the activity externally visible. A value of 4 alters the elapsed time to measure the time between successive activities. The value 2 specifies keeping the maximum duration in the elapsed time field (or the minimum time between successive activities if the flag value of 4 is also set). The value 1 specifies that the elapsed time records should also be logged in the data stream called ITTLOG.

## *Ethernet Interrupt Times*

This is an older version of ethernet interrupt timing that is also available. It is located at low memory address 0x4C00 and has a size of 1024 bytes. Each entry is 8 bytes long and

uses the following format:

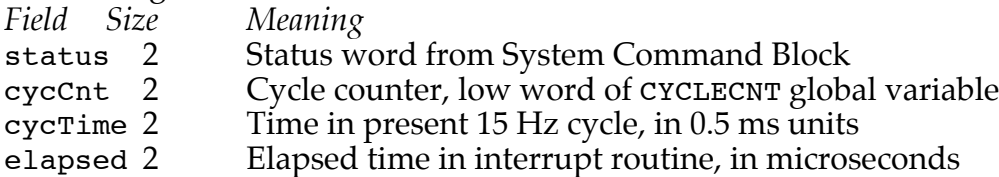

Here is an example showing entries that resulted when a device name lookup was initiated:

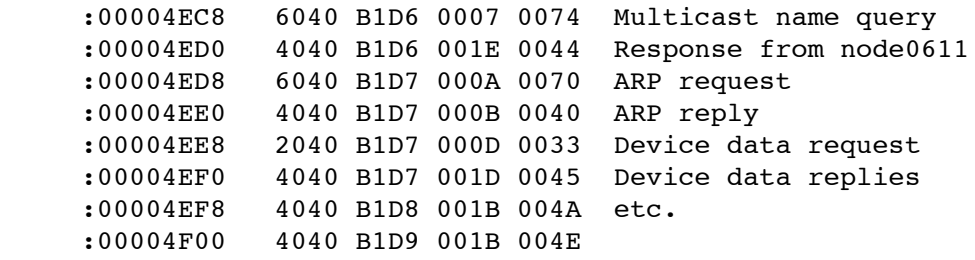

The upper 4-bit nibble of the status word indicates that the interrupt was due to a received frame  $(4)$ , a transmitted frame  $(2)$ , or both  $(6)$ . The second nibble indicates the status of the Command unit in the ethernet chip (intel 82596), which includes transmit commands; a value of 0 means the Command unit is idle. The third nibble indicates the status of the Receive unit; a value of 4 indicates that the Receive unit is ready. The name lookup query is indicated in the first entry shown, where the node sending the query also received its own multicast query message. The second line shows the response from the node having the named device. The third line shows the ARP request, which is followed by the ARP reply. The fifth line shows the query for device data as initiated by the parameter page application. This is followed by the immediate first reply, then by additional replies occurring at a 15 Hz rate.

## *Ethernet Receive Unit Not Ready*

As a result of an early experience encountering a condition of Not Ready status for the Receive unit, caused at that time by receiving a frame more than 1500 bytes in length, this diagnostic was added in case it occurs again. This table is based at 0x6000 and is 1024 bytes in size. The first 8 bytes of each 64-byte entry hold the usual BCD time-of-day, followed by the 16-byte RFD (Receive Frame Descriptor), followed by the first 40 bytes of the received frame. The system restarts the Receive unit if this condition is detected. For further details, refer to the ERUREADY code in the Ethernet.a source module.

### *Ethernet Receive timing*

This diagnostic focuses on the number of receive frames processed within one ethernet interrupt activity. It is located at 0x6400, with a size of 1024 bytes. An 8-byte header includes the current offset word to the next entry, a byte containing the maximum number of frames processed during one interrupt, and 5 bytes that show the time when this maximum count was last increased, specified in Mo-Da-Hr-Mn-Sc. Each 4-byte entry consists of a byte count of frames received in one interrupt, and a 3-byte microsecond elapsed time since the previous such receive frame interrupt. Here is an example of such data:

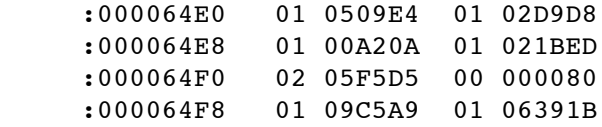

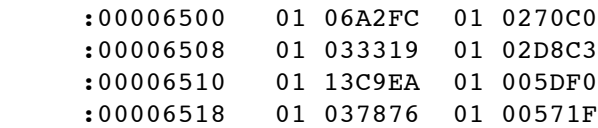

Most of the time, only one received frame is processed per interrupt. But one entry shown here indicates that two frames were proceed in one interrupt, followed by an entry that indicates that no receive frames were processed. This may result from the second frame arriving while the first frame was being processed. With the interrupt having been cleared early in the interrupt routine, the ethernet chip caused another interrupt, but by the time the interrupt routine finished processing both frames, there was nothing more to do.

#### *Foreign Node Capture*

Another diagnostic captures unusual accesses via IP, which means here at Fermilab that a node sent an IP datagram from outside the lab. In this case, "outside the lab" indicates that the source IP address is something other than  $131.225.x.x$ . Recently, entries were seen in this table, located at 0x6800 with size 2048 bytes, in which the source IP address was actually a multicast IP address, which is clearly invalid. The captured part of the frame showed these datagrams to be ICMP "port unreachable" messages that were apparently sent by some unsophisticated nodes embedded in commercial equipment. The idea of this diagnostic is to record the kinds of accesses made by nodes outside our lab. The records in this table are 128 bytes long, with the first 8 bytes being the time-of-day of a first access, followed by the first 56 bytes of the initial IP datagram (beginning with the IP header), followed by a count of the number of accesses (using a 30-second timeout), followed by a timeout counter, followed by the 5-byte time-of-day of the final access, as  $Hr-Mn-Sc-Cy-00$ , finally followed by up to 56 bytes of the final IP datagram received. Here is an example:

```
0602:006980 0209 2312 3417 0900 first access at 09/23/02 1234:17
0602:006988 4500 0025 F517 0000 first IP header, datagram
0602:006990 7001 2855 420D E3AE IP address 66.13.227.174
0602:006998 83E1 83CE 0800 CE5C ICMP ping request
0602:0069A0 0300 6471 6865 6C6C
0602:0069A8 6F20 3F3F 3F00 0000
0602:0069B0 0000 0000 0000 00F0
0602:0069B8 003C 0000 0E4E 0C00
0602:0069C0 0002 0012 3422 0000 2 accesses, final at 1234:22
0602:0069C8 4500 0025 F5A7 0000 final IP header, datagram
0602:0069D0 7001 27C5 420D E3AE ICMP ping request
0602:0069D8 83E1 83CE 0800 6F5C
0602:0069E0 0300 C371 6865 6C6C
0602:0069E8 6F20 3F3F 3F00 0000
0602:0069F0 0000 0000 0000 00D4
0602:0069F8 0035 0000 0E4D 0C00
```
### *Ethernet variables*

In addition to the diagnostic tables described above, there are a number of variables maintained by the system code that relate to ethernet communications. First are the static variables maintained by the ethernet driver. These are located at 0x160000, of size 160 bytes. For easy correlation with the Memory Dump page, the fields are separated every 8 bytes, and also every 64-byte page.

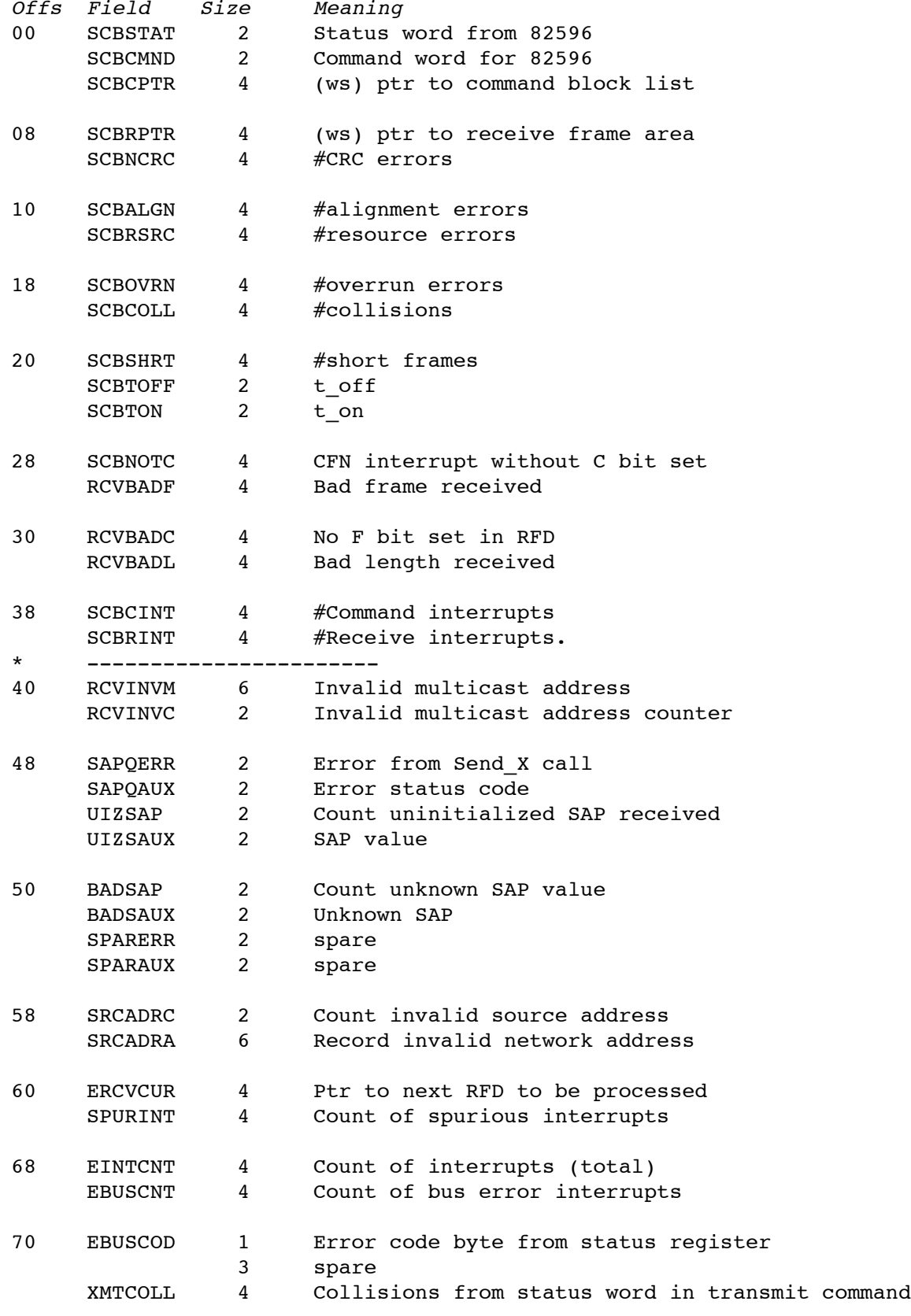

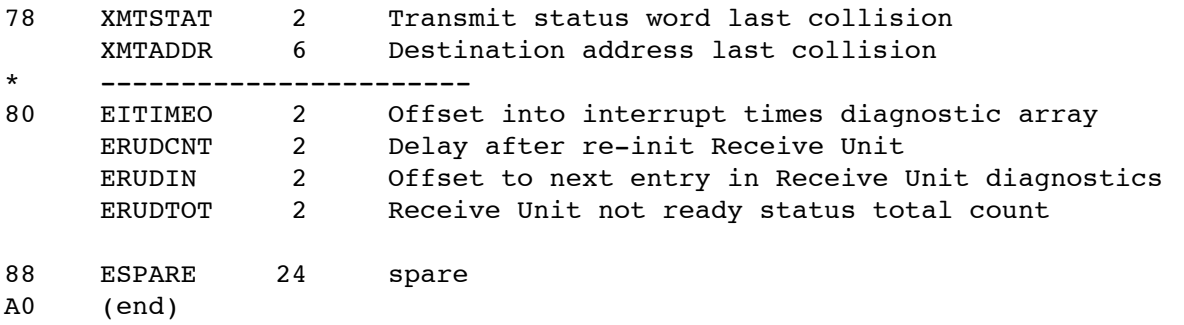

Here is an example that illustrates some of these variables:

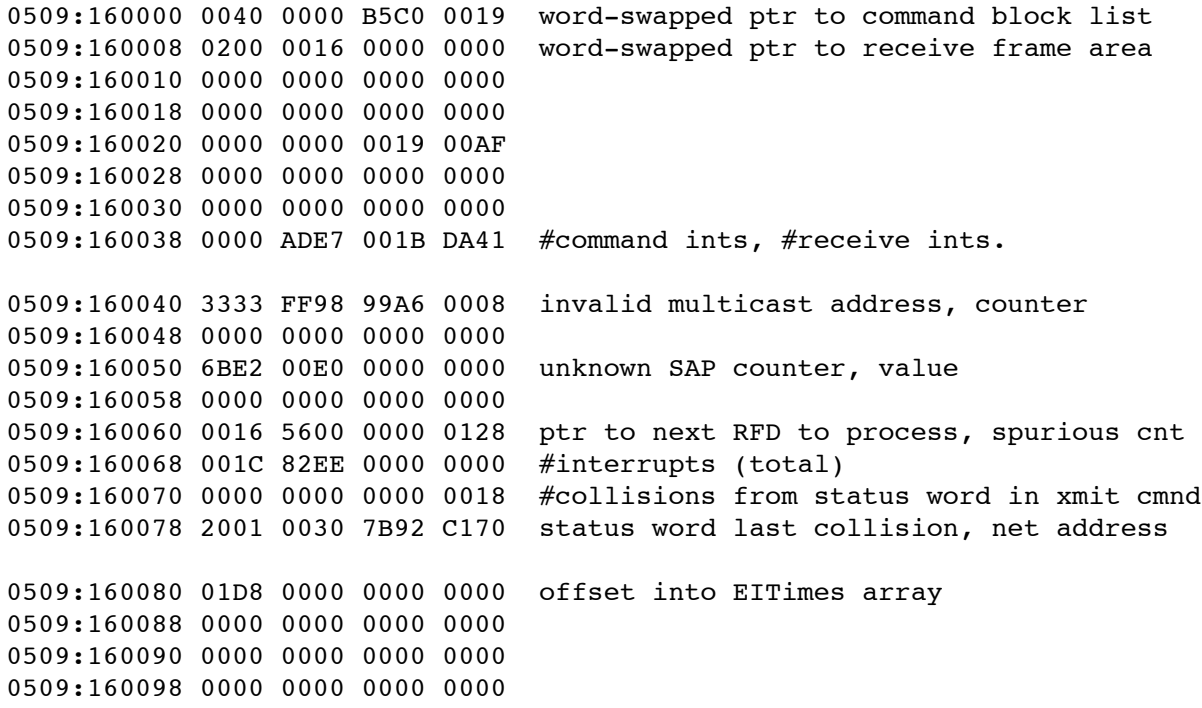

## SNAP *variables*

The SNAP task supports IP protocols, and it uses a number of variables. Here is the layout of this structure:

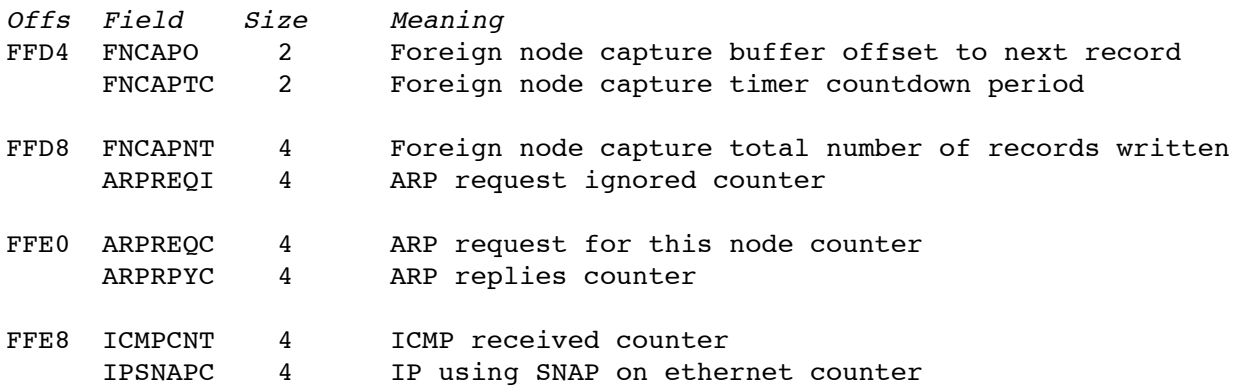

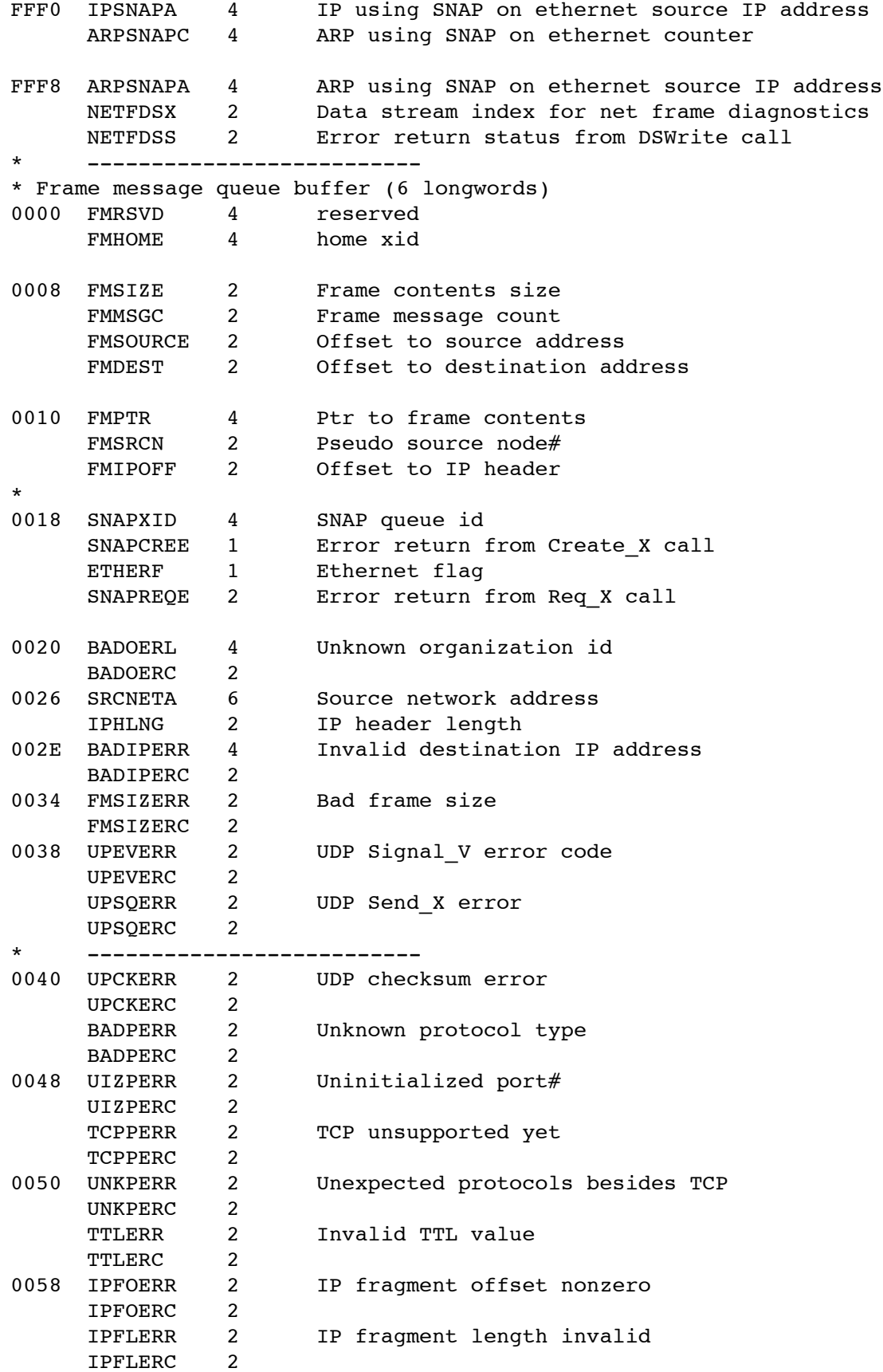

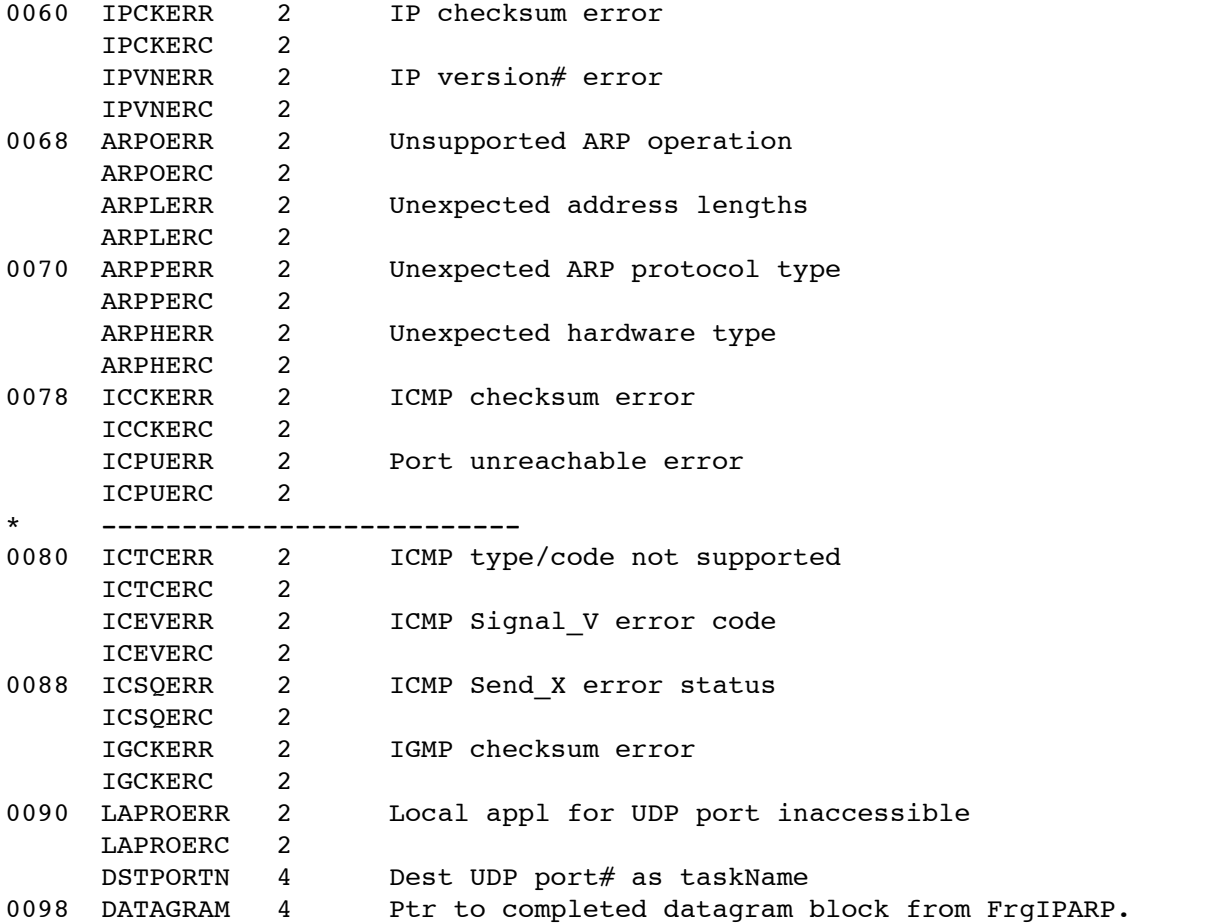

Here is an example of these variables:

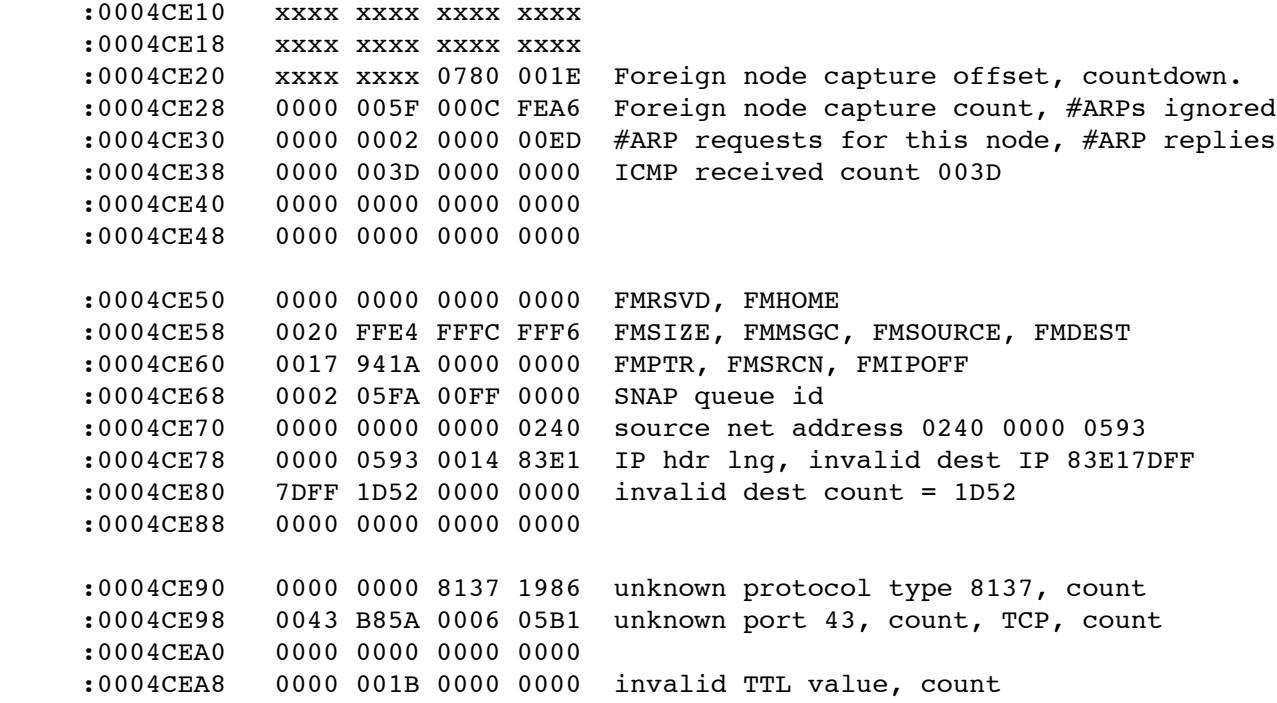

```
 :0004CEB0 0000 0000 0000 0000
 :0004CEB8 0000 0000 0000 0000
 :0004CEC0 0000 0000 0000 0000
 :0004CEC8 0000 0000 0000 0000
 :0004CED0 0A00 0003 0000 0000 unknown ICMP type/code 0A00, count
 :0004CED8 0000 0000 0000 0000
 :0004CEE0 0000 0000 0011 1A90 dest UDP port# as taskname 00111A90
 :0004CEE8 0003 9C78 0000 0000
```
### *Broadcast diagnostics*

Another class of diagnostics captures records of several kinds of broadcasts. Each kind is selected by storing a key word value in the first word of the memory used for this purpose at 0x5000, with size 1024 bytes. Besides the 2-byte keyword value, the header includes a 2 byte count of active entries, and a 4-byte total count. Each entry following the header is 8 bytes in length, the format of which depends on the type of diagnostics chosen. Each type is described in turn:

#### **Type 'AR' = 0x4152**

This type monitors ARP requests received. Each 8-byte record indicates the sender's IP address, the operation code (1=ARP, 3=RARP), and a counter.

#### **Type '11' = 0x3131**

This type monitors ARP requests from 131.225.1.1 specifically. Each record indicates the sender's IP address, the ARP/RARP operation code, and a counter. (This type was installed long ago when a network problem occurred that presumably no longer exists.)

#### **Type 'BC' = 0x4243**

This type monitors non-IP broadcasts. The 8-byte record format includes the 6-byte network address and a counter.

### **Type 'MC' = 0x4D43**

This type monitors datagrams received via multicast that are not registered in the multicast table at TRING+0x240, or 0x405240. Each entry includes the 6-byte multicast network address followed by a counter.

Here is an example of this kind of diagnostic, with the keyword set to **'AR' = 0x4152** to monitor ARP request activity.

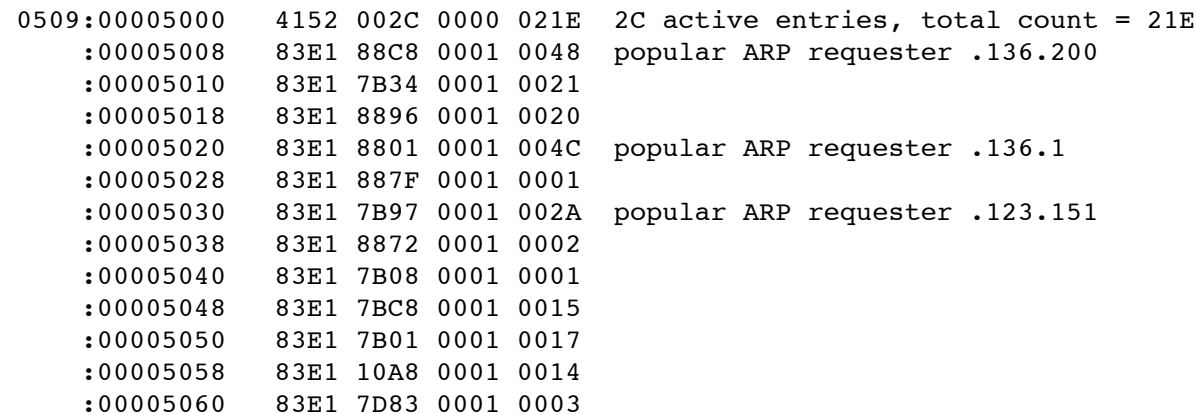

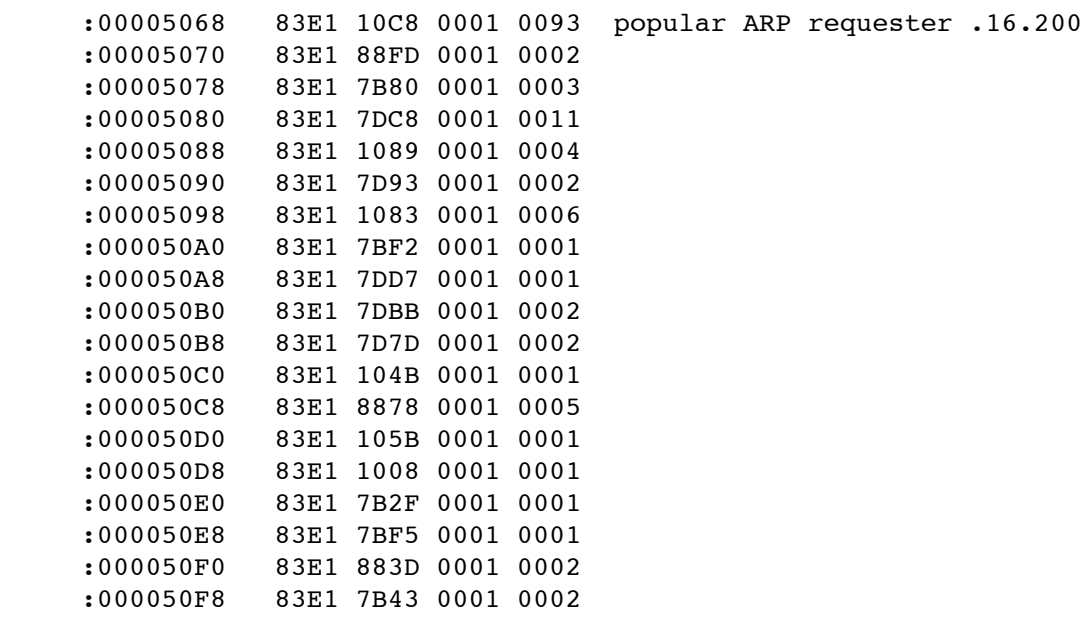

The ARP requesters pointed out above are

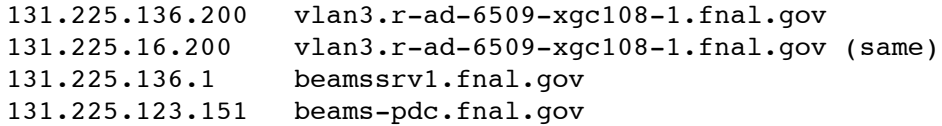

The first two are apparently a router used by Beams division. It is of course natural that a router should make lots of ARP requests.

#### *Frame Monitor local application*

There is a local appplication called FMON that can be used to capture selected network frame activity. Its parameters specify an area of memory to use for a circular buffer, which is often chosen to be based at 0x300000, using the 4th megabyte of an IRM's 4 MB memory. A target node number is also specified, and one can elect to capture frames being sent from the local node to the target node, frames received by the local node from the target node, or both. In addition, one specifies a word offset from the start of the frame, because the amount of data captured is limited. Each 64-byte record starts with the usual 8-byte time-of-day, followed by up to 56 bytes of frame contents, beginning at the specified word offset. If the offset is 7, for example, it means that the 14-byte ethernet frame header is skipped. If the offset is 17, or 0x0011, then both the frame header and the IP header are skipped, so that the captured frame contents begin with the 8-byte UDP header. The time-of-day fields show time down to the half millisecond of the given 15 Hz cycle. Since IP node numbers are pseudo node numbers, one may need to consult the contents of the IPARP table in order to come up with the pseudo node number of interest. To make this step easier for capturing Acnet protocol frames, one can specify an Acnet node number, and the pseudo node number will be worked out automatically.

#### RETDAT *Log*

Acnet RETDAT requests are logged in a data stream called RETDLOG, if it is defined inside a node. The 16-byte entries are comprised of the following fields:

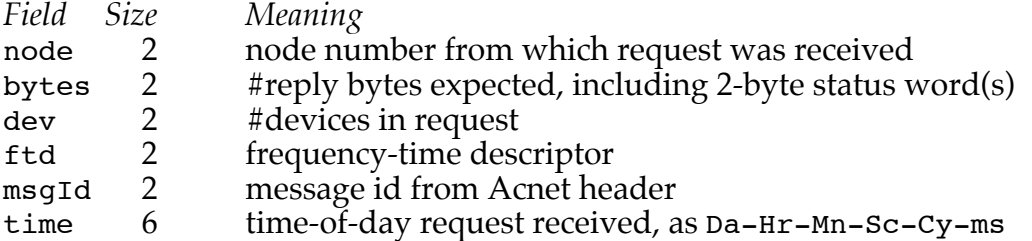

The main purpose of this diagnostic is to show the timing of RETDAT requests and what kind of requests they are. (This diagnostic also exists in the PowerPC nodes.) For example, an ftd value of 0000 means a one-shot request, which is very common. An ftd value of 003C would be used for a request that asks for 1-second replies. A cancel message is recorded as a special record in which the bytes, dev, and ftd are all 0000. Use the msqId field to associate a cancel with a prior request.

One can apply filtering to the logging in order to select requests from certain nodes. To do this, find the "user area" portion of the data stream queue header, which consists of 4 words that can be set to Acnet node numbers of interest. By default after system initialization, all four words are zero. But if the first word is set nonzero, it means that the *inclusive* mode of filtering is used, so that a request from any of up to 4 nodes specified will be logged, while requests from nodes not specified will be ignored. If the first word is zero, but one or more of the other words are nonzero, then the *exclusive* mode of filtering is used, so that a requesting node matching any of up to 3 nodes specified will be ignored, and a request from any node not listed will be logged. The data stream queue is usually located at 0x9000, with a size of 4096 bytes, so that the user area is found at 0x9018. Here is an example of some of such records as sampled from node0600, which receives lots of Acnet requests.

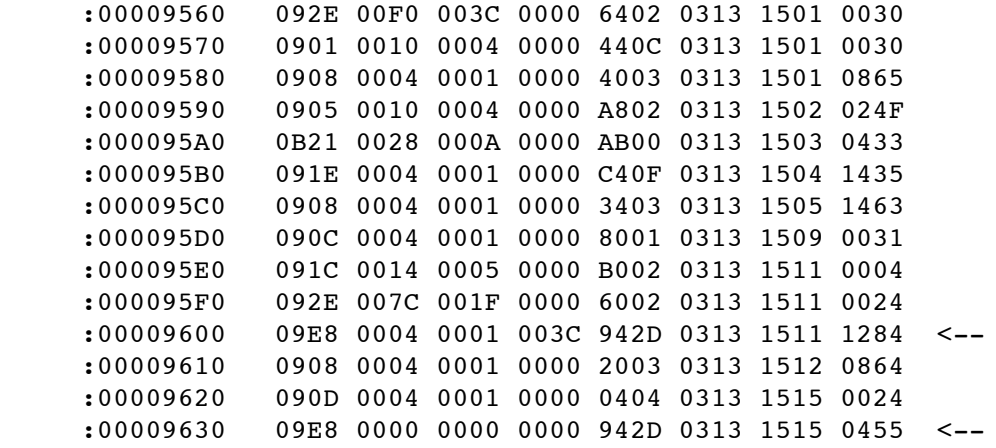

During the 15 seconds of RETDAT request activity logged here, most entries seem to be one-shot requests, likely initiated by data logger clients. This brief snapshot does show a 1 second request (using  $msgId = 942D$ ) from node 09E8, which is cfss, that was canceled about 3.5 seconds later.

#### *Task activity*

Although not limited to ethernet diagnostics, a data stream called TASKLOG is often implemented in front ends. In a similar way that the NETFRAME data stream captures network datagram activity, as described early in this document, TASKLOG captures all task activity in a

system. (This is also supported for PowerPC nodes.) Here is an example of task activity featuring some network-related support.

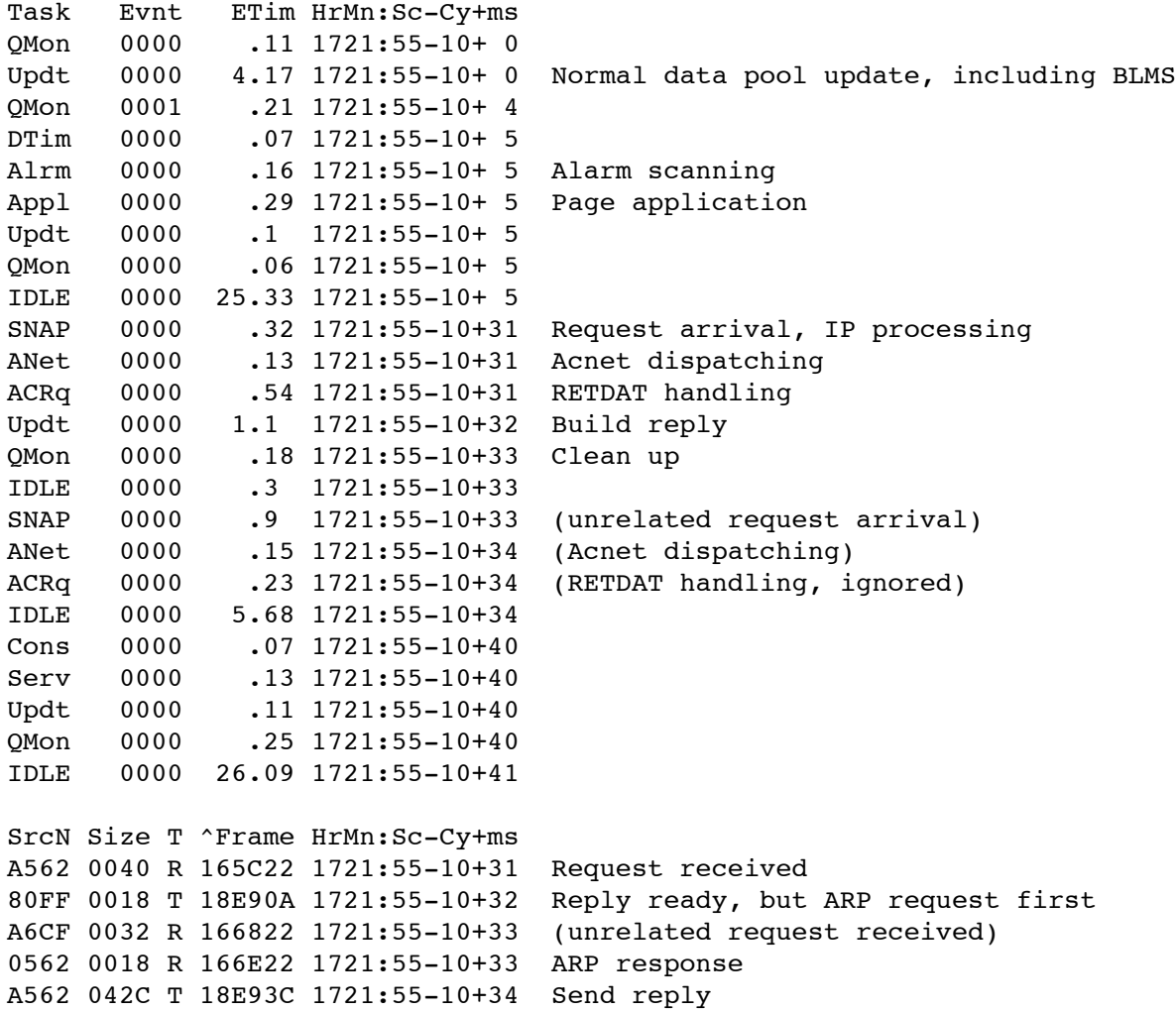

For this example, a request for 1024 bytes of waveform data from a Booster beam charge signal was issued as a one-shot request. Both the task level processing and the corresponding network diagnostics are indicated in support of this request. At the task level, the request was handled in 2.27 ms, although at the network level, we see 3 ms, in part due to the test request being a surprise, so that an ARP request was needed to obtain the 6-byte network address of the requesting node in order to deliver the reply. An unrelated request was received from the Booster server node, which was ignored, since we see no further task activity resulting from its RETDAT processing. From the task level processing, we can see that in this same 15 Hz cycle, the CPU was only 14% busy.

## *References*

A number of other documents relate to subjects covered in this one. For detail on the ethernet chip used in the MVME-162 boards, see the intel document "32-bit LAN Component User's Manual." Other documents concerning particular diagnostic support are:

Network Frames Page, *Built-in network diagnostics*

Network Diagnostic, *Page application addition* Network Diagnostics, *What tools are available?* Ethernet Receive Failure, *Analysis of problem* Ethernet Receive Timing, *Diagnostic table* Foreign Node Capture, *Network diagnostic* Low Memory Layout, *10/27/00* Interrupt Timing, *Implementation* Task Timing for IRMs, *Diagnostic tool for pSOS* Task Activity Analysis, *Page application* Network Frame Monitor, *Local application* FMON Addition, *Setup facility*

Source code documents, of course, are behind all IRM code execution.

System code modules:

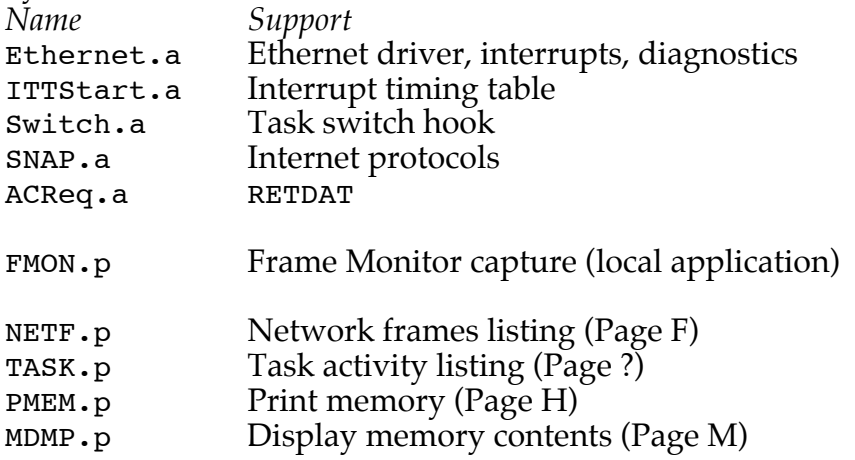

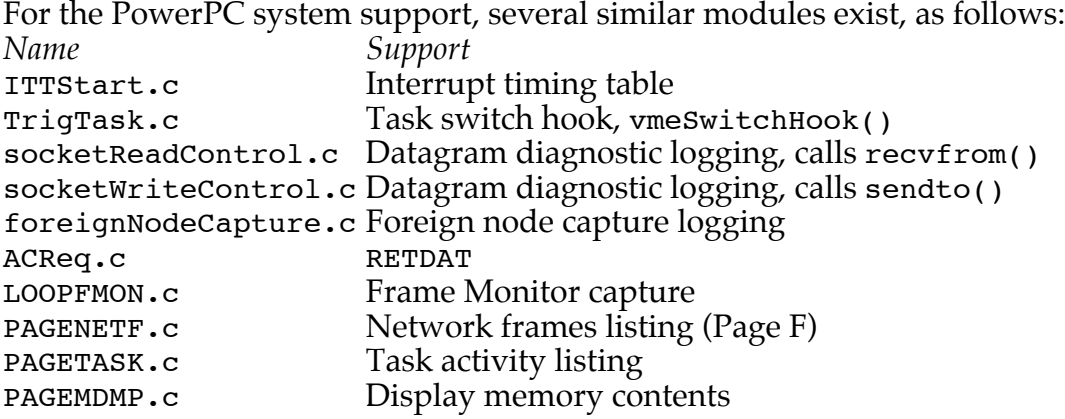